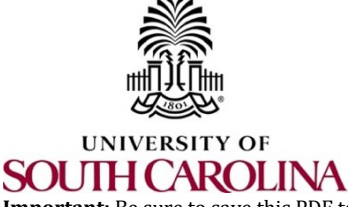

# **HCM Access Form**

- (1) Complete this form and have it signed by appropriate authority as outlined on the last page of this form.
- (2) Attach completed form to the ServiceNow ticket.

Important: Be sure to save this PDF to your drive or a Network folder before you fill it out. Also, be sure to save when you get to the end of the form.

## **Employee/ Affiliate Contact Information**

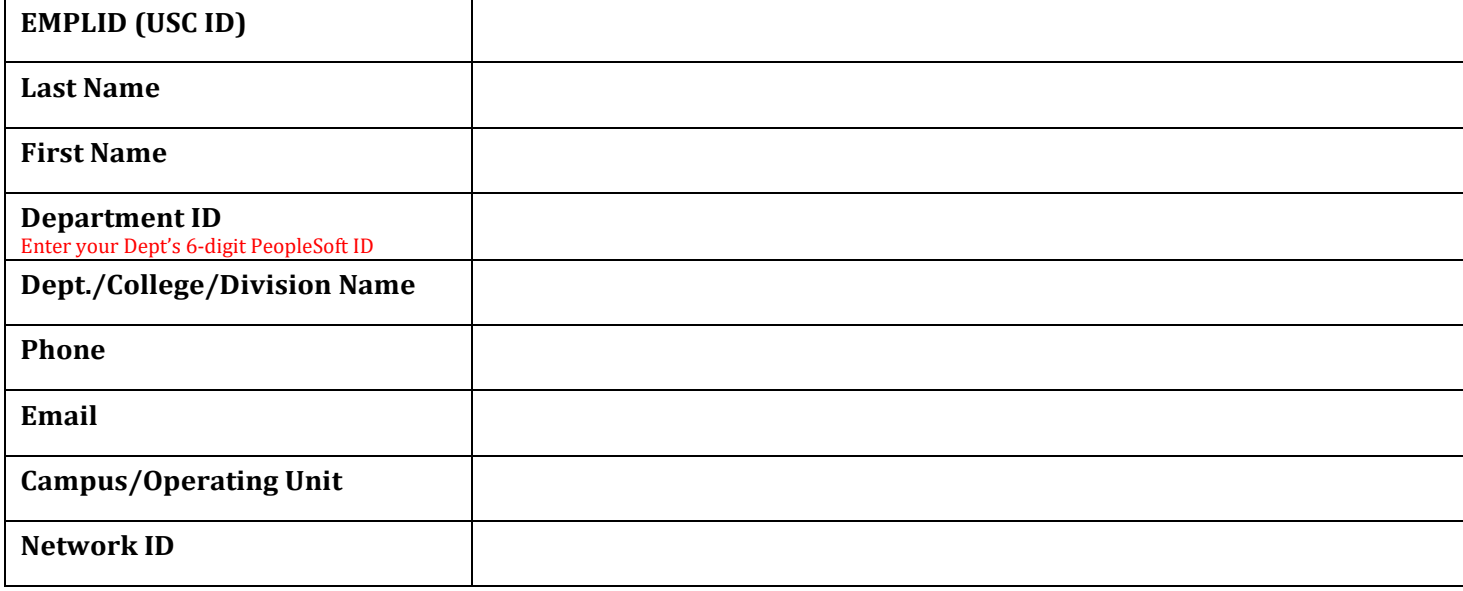

**Reuesting/Removing HCM Access or the olloing Departments (Ǧigit** *PeopleSoft Department ID is REQUIRED*). Note: Employees can only have one security level of access in the HCM system across HR, Payroll, Business Manager roles. For example: If someone has access as ePAF Initiator for department 111111 they cannot have access as Account Change Initiator to department 2222222. \*Access to Time and Absence is separate from the main HCM access and can be for different departments as applicable (outlined on page 2).

#### **Remove Role(s):**

This person has a **change in responsibilities** within their current office and requires a change in roles. Roles/Department(s) to be removed:

This person has left their **current** USC office, but **remains employed** in a different USC office. Please remove roles and departments for old office.

This person is **no longer employed/affiliated** with USC.

**To Add/Update Payroll or HR Roles**, please provide the 6-digit PeopleSoft Department ID for each Department for which you are requesting access. If requesting top node access for a College, Division, or Campus please just indicate the highest department node 6 digit code below.

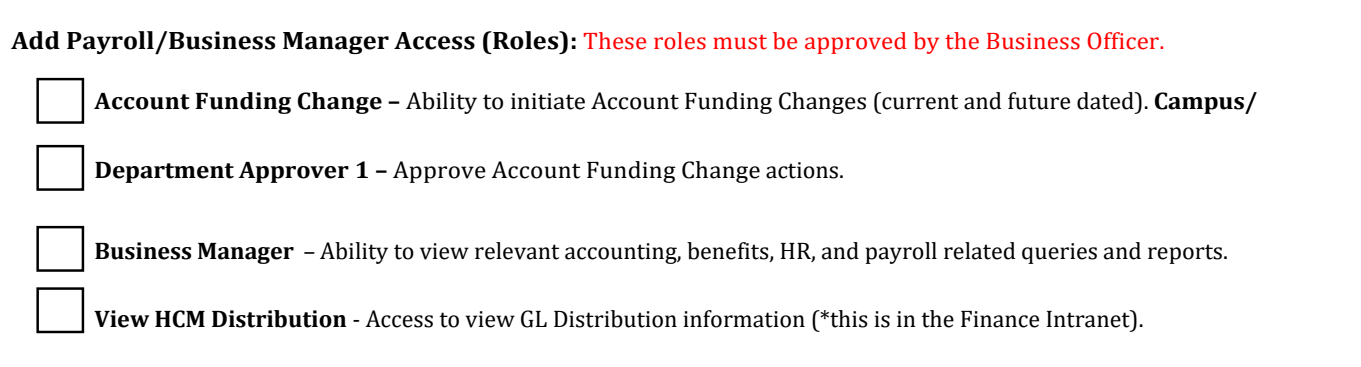

\_\_\_\_\_\_\_\_\_\_\_\_\_\_\_\_ \_\_\_\_\_\_\_\_\_\_\_\_\_\_\_\_ \_\_\_\_\_\_\_\_\_\_\_\_\_\_\_\_ \_\_\_\_\_\_\_\_\_\_\_\_\_\_\_\_ \_\_\_\_\_\_\_\_\_\_\_\_\_\_\_\_ \_\_\_\_\_\_\_\_\_\_\_\_\_\_\_\_ \_\_\_\_\_\_\_\_\_\_\_\_\_\_\_\_

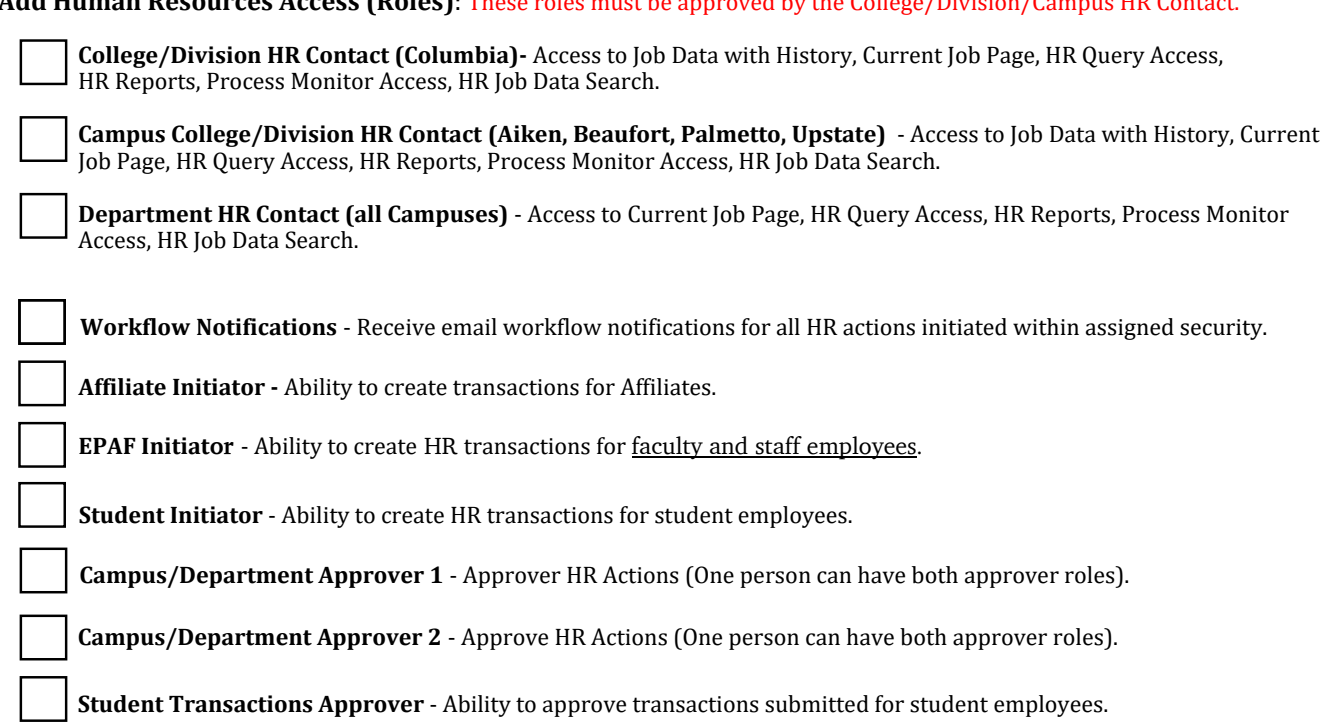

**Add <b>Uuman Desauress** Access (Dalas): These roles must be approved by the College/Division/Campus HD Conta

To Add Time/Labor and Absence Management Approver Roles, please provide the 6-digit PeopleSoft Department ID for each Department for which you are requesting access. This access can be different than your primary HCM HR/Payroll access as submitted in the previous sections.

\_\_\_\_\_\_\_\_\_\_\_\_\_\_ \_\_\_\_\_\_\_\_\_\_\_\_\_\_ \_\_\_\_\_\_\_\_\_\_\_\_\_\_ \_\_\_\_\_\_\_\_\_\_\_\_\_\_ \_\_\_\_\_\_\_\_\_\_\_\_\_\_ \_\_\_\_\_\_\_\_\_\_\_\_\_\_ \_\_\_\_\_\_\_\_\_\_\_\_\_\_

**Time/Labor and Absence Management Approver** - Ability to enter time worked on behalf of the employee, request absences on behalf of the employee, and approve timesheets and absence requests as back-up to the manager. **The College/Division/Campus HR Contact must authorize this role.**

**Add-on Leave Administration Approver** - Ability to request the following leave on the behalf of the employee: Bone Marrow Donor, Organ Donor, Sick Leave Advancement, Leave Transfer and Family and Medical Leave Absences. Employees receiving this role **must** understand UofSC's policies and procedures regarding the administration of leave. \***Employees with this role may have access to confidential and sensitive health-related information, which must be protected in accordance with federal and state laws, regulations, policies, procedures, and guidelines. Additional employee attestation required. The College/Division/Campus HR must authorize this role.**

### **Required Attestation for Add-On Leave Admin Role**

I understand that continual training may be required to retain access to this role. I understand that unauthorized access or disclosure, through my deliberate actions or negligence, of confidential and sensitive health-related information could subject me to criminal and civil penalties imposed by law. If I am ever in doubt about my responsibilities regarding confidential and sensitive health-related information, I will contact the Central Benefits Office at 803-777-6650 or HRleave@mailbox.sc.edu.

Employee/Affiliate Signature

\_\_\_\_\_\_\_\_\_\_\_\_\_\_\_\_\_\_\_\_\_\_\_\_\_\_\_\_\_\_\_\_\_\_\_\_\_\_\_\_\_\_\_\_ Employee/Affiliate Signature <sub>Date</sub> D<sub>ate</sub> Employee/Affiliate Name Printed

## **Required User Agreement for Responsible Use and Confidentiality of Data, Technology, and User Credentials**

I have completed the [Securing](https://sc.edu/about/offices_and_divisions/division_of_information_technology/security/training/) the Human training, and I understand that by virtue of my employment or relationship with the University of South Carolina (UofSC), I may have access to University Technology Assets, including data, technology, user credentials, and other assets, which must be protected according to laws, regulations, policies, procedures and guidelines. Including the following university policies.

> UNIV 1.52 - Responsible Use of Data, Technology, and User Credentials IT 3.00 - Information Security

I acknowledge that:

- 1. I have read and understand the above policies.
- 2. Unauthorized access or disclosure, through my deliberate actions or negligence, of any data, information, technology, user credential, or another asset could lead to criminal and civil penalties imposed by law. I further acknowledge that unauthorized disclosure or access may also constitute just cause for disciplinary action. In the event access is determined to be contrary to university policy or applicable law, appropriate measures [will be taken,](http://www.sc.edu/policies/) including referral to student, employee, or faculty disciplinary processes.
- 3. If I am ever in doubt about my responsibilities regarding UofSC data, technology, user credentials, or other assets **involving Payroll or Human Resources data, I will immediately consult the applicable Payroll or Human Resources Data Stewards.**

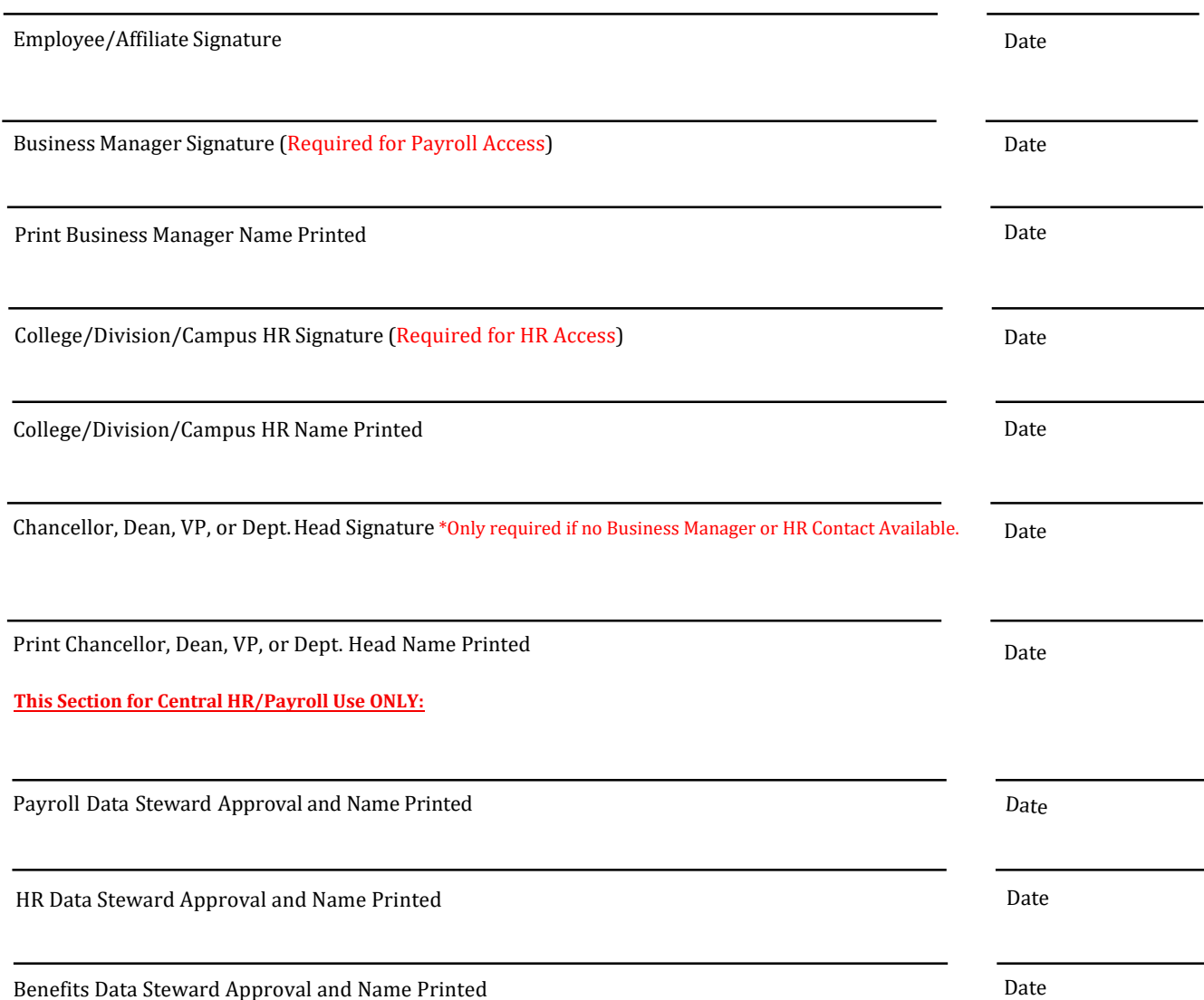